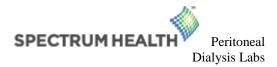

## Laboratory Instructions for Unique Ordering

- 1. PAS <u>DON'T</u> register patient in any system. Notify phlebotomist of patient arrival.
- 2. Order in <u>Cerner</u> (OSM Requisition Order Entry) <u>DON'T USE EPIC</u> for registration or ordering.
- 3. Use HDVCH Nephrology/Transplant (Client #1101) in OSM ROE to find patient and encounter.
- 4. Find patient and select the encounter with the *Episode of Care FIN* that is listed in Patient Information section below. This won't be a lab encounter, but should be used. <u>DON'T</u> create a new encounter.
- 5. Order tests in Cerner that are marked below in the Tests section. <u>DON'T</u> combine tests into panels.
- 6. If blood is being collected at Spectrum Health outpatient laboratory location, also add an order for Blood Draw Charge (test #198) in Cerner on the encounter with the Episode of Care FIN.

## **Patient Information**

| Last Name:                                |                                                                                                    | First Name:                                                                                                    |
|-------------------------------------------|----------------------------------------------------------------------------------------------------|----------------------------------------------------------------------------------------------------|
| Date of Birth:                            |                                                                                                    | Episode of Care FIN:                                                                                                    |
| Order Informa                             | tion STAT ROUTIN                                                                                                    | NE                                                                                                    |
| Ordering Provider Name:                   |                                                                                                    | Diagnosis: Diagnosis: N186 End Stage Renal Disease                                                                                                    |
| Collection Info<br>*Needs to be filled ou | rmation*<br>ut if specimen is not collected in Spectrum Health Outpat                                                                                                    |                                                                                                    |
| Collection Date:                          | Co                                                                                                    | llection Time:                                                                                                    |
| Collector Name:                           | Co                                                                                                    | llector Phone #:                                                                                                    |
| Tests                                     |                                                                                                    |                                                                                                    |
|                                           | BLOOD8062Albumin8295Alkaline Phosphatase8337ALT (Alanine Aminotransferase)8335AST (Aspartate Aminotransferase)8335Cast (Aspartate Aminotransferase)8125Creatinine8087Bilirubin, Total8093Calcium Level8397CBC without Differential8164Chloride6855Ferritin8320Glucose LevelHCO3 (Lab: This test doesn't have8212IgG Total147Iron and IBC8300Phosphorus Level8156Potassium8303Protein, Total8621PTH (Parathyroid Hormone) Intact8155Sodium Level8344Urea Nitrogen (BUN)8330Vitamin D 25 Hydroxy | BODY FLUID – label as "effluent"   116 Body Fluid Culture w/Gram   8952 Cell Count w/Differential Body Fluid   11 Creatinine Body Fluid   9119 Urea Nitrogen (BUN) Body Fluid   134 Creat UR Random   20 Urea Nitrogen Random Urine   an outreach code, enter in Cerner as .HCO3)   8012 Complete Metabolic Panel   8022 Basic Metabolic Panel   8622 Renal Function Panel   8434 PT/INR   8434 PT/INR   8430 aPTT |

## **Office Instructions**

- 1. Completely fill in Patient and Order information sections and Collection information when applicable.
- 2. If the order is entered in Epic, it must be entered with a status of "Normal" and an order class of "External".
- 3. For <u>lab-collect patients</u>, patients must present with this form. Please direct patients to the 35 Michigan site when possible. Patients may present to any of the SH outpatient lab locations in the Grand Rapids area.